# **Exiv2 - Feature #713**

## **Tag 0x0203 in Olympus makernotes should be "Lens ID"**

18 Jul 2010 20:02 - Mark Haun

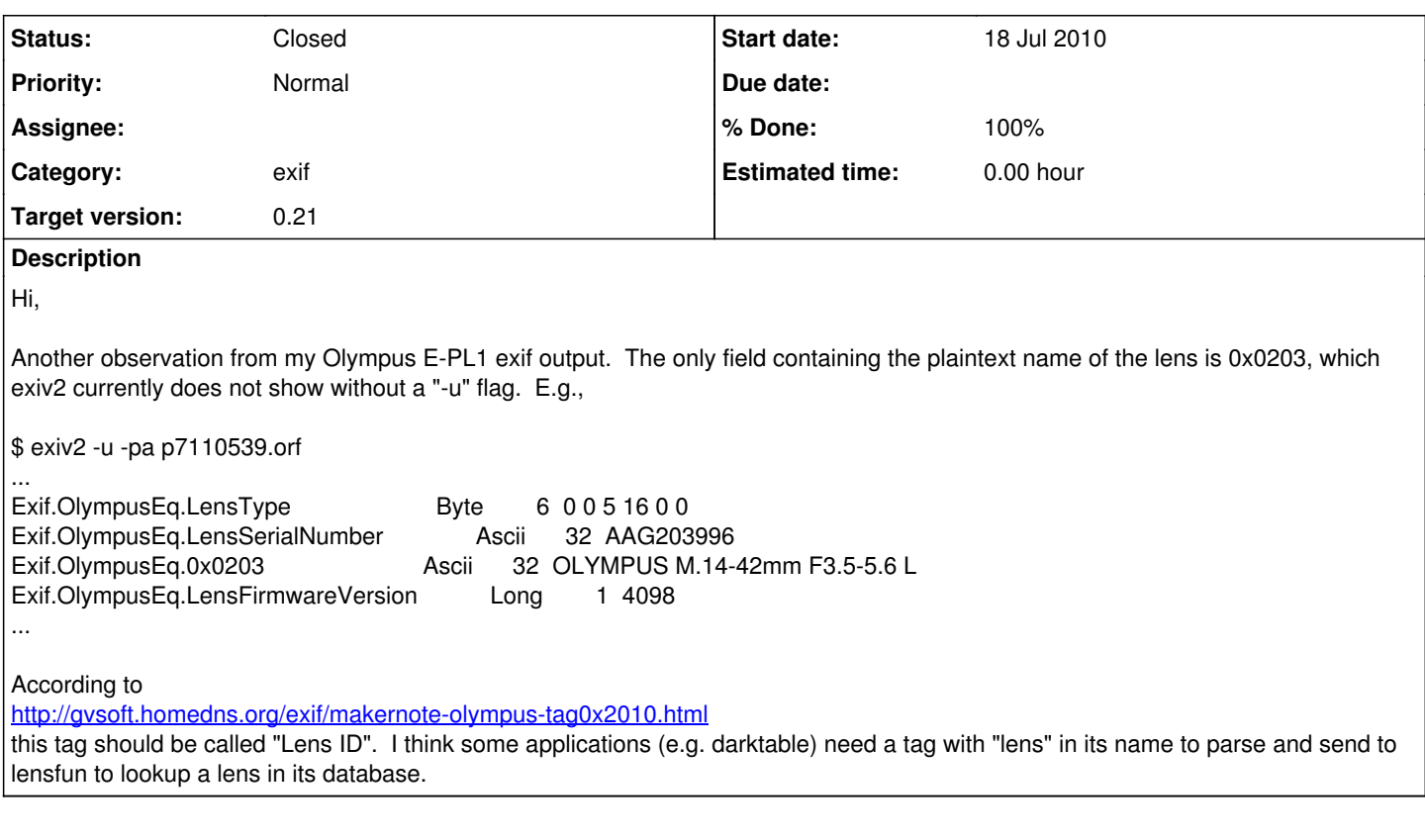

### **History**

#### **#1 - 19 Jul 2010 03:40 - Andreas Huggel**

- *Category set to exif*
- *Status changed from New to Resolved*
- *Target version set to 0.21*
- *% Done changed from 0 to 100*

This tag was added with [r2288](https://dev.exiv2.org/projects/exiv2/repository/exiv2/revisions/2288) in a recent Olympus makernote update. It's called LensModel. Upgrade to the SVN trunk version to get it, see <http://www.exiv2.org/download.html#devel>

How come in 1.orf (from  $#711$ ) the value of this tag is empty?

#### **#2 - 19 Jul 2010 09:38 - Mark Haun**

That was easy :) Thanks.

The file 1.orf was probably shot with a manual-focus adapted lens. One of the perks of u4/3s is the short back-focus to the sensor, so you can adapt virtually any lens ever made for 35mm. The native u4/3s lens selection is still a bit sparse (and darn expensive) so a lot of us are using old lenses; this is especially popular for macro work. I hope to set up a geeqie script that will let me select a group of images and write to this tag in all of them, manually adding the name of the lens.

#### **#3 - 22 Nov 2010 18:31 - Andreas Huggel**

*- Status changed from Resolved to Closed*